## **РАБОЧАЯ ПРОГРАММА УЧЕБНОЙ ДИСЦИПЛИНЫ**

# **ОП.02 КОМПЬЮТЕРНАЯ ГРАФИКА**

для специальности среднего профессионального образования 15.02.08 Технология машиностроения

Рабочая программа учебной дисциплины Компьютерная графика разработана на основе примерной программы учебной дисциплины Компьютерная графика для специальности среднего профессионального образования 15.02.08 Технология машиностроения.

Организация – разработчик: ГБПОУ СПТ им. Б.Г. Музрукова.

Разработчик: Романова Л.Н., преподаватель ГБПОУ СПТ им. Б.Г. Музрукова.

СОГЛАСОВАНО Протокол № 1 от «31» 08 2020 г. Председатель МК Вт Е.С.Богданович

**УТВЕРЖДАЮ** Зам. директора по УР mp-O.H. Тарасова of  $202\mathcal{O}r$ .

# **СОДЕРЖАНИЕ**

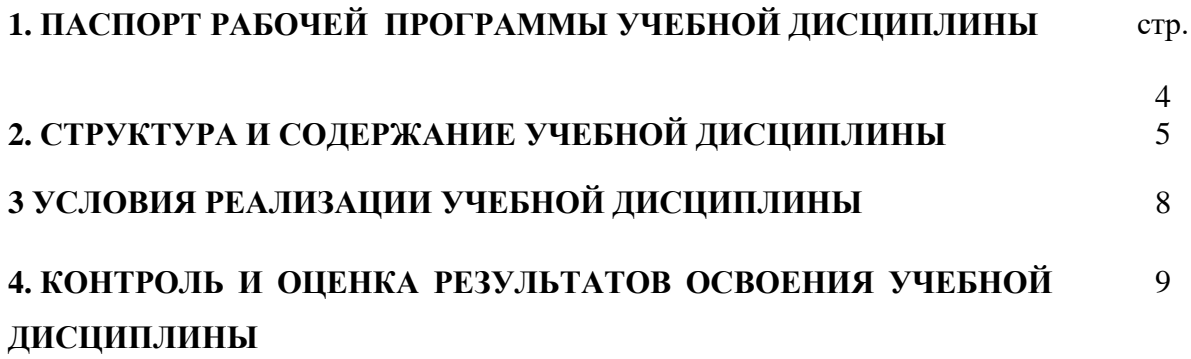

## **1. ПАСПОРТ РАБОЧЕЙ ПРОГРАММЫ УЧЕБНОЙ ДИСЦИПЛИНЫ ОП.02 КОМПЬЮТЕРНАЯ ГРАФИКА**

#### **1.1. Область применения рабочей программы**

Рабочая программа учебной дисциплины является частью программы по подготовке специалистов среднего звена по специальности (специальностям) СПО 15.02.08 Технология машиностроения.

Рабочая программа учебной дисциплины может быть использована в программах дополнительного профессионального образования (в программах повышения квалификации и переподготовки) специалистов в области машиностроения.

**1.2. Место учебной дисциплины в структуре основной профессиональной образовательной программы:** дисциплина входит в общепрофессиональный цикл.

## **1.3. Цели и задачи учебной дисциплины – требования к результатам освоения дисциплины:**

В результате освоения учебной дисциплины студент должен **уметь:**

- создавать, редактировать и оформлять чертежи на персональном компьютере.

В результате освоения учебной дисциплины студент должен **знать:**

- основные приемы работы с чертежом на персональном компьютере.

## **1.4. Рекомендуемое количество часов на освоение рабочей программы учебной дисциплины:**

максимальной учебной нагрузки - **114** часов, в том числе: обязательной аудиторной учебной нагрузки - **76** часов; самостоятельной работы студента - **38** часов.

## **2. СТРУКТУРА И СОДЕРЖАНИЕ УЧЕБНОЙ ДИСЦИПЛИНЫ**

2.1. Объем учебной дисциплины и виды учебной работы

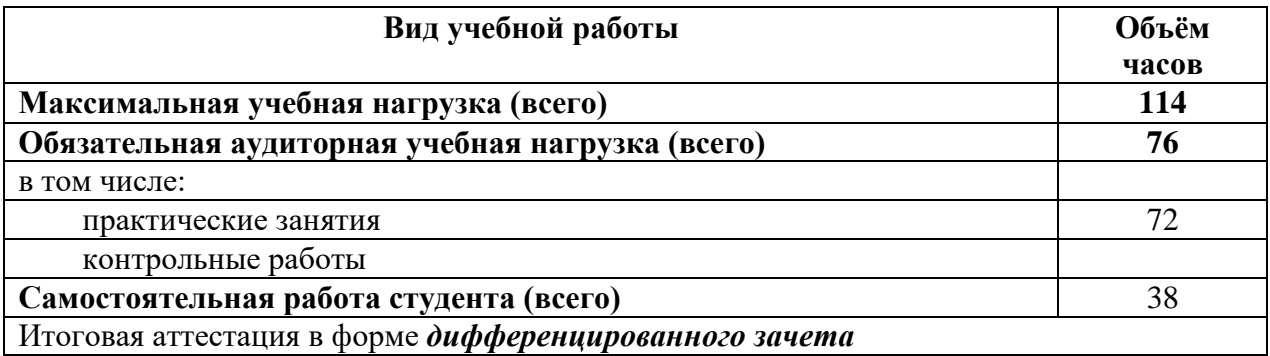

# **2.2. Тематический план и содержание учебной дисциплины ОП.02 Компьютерная графика**

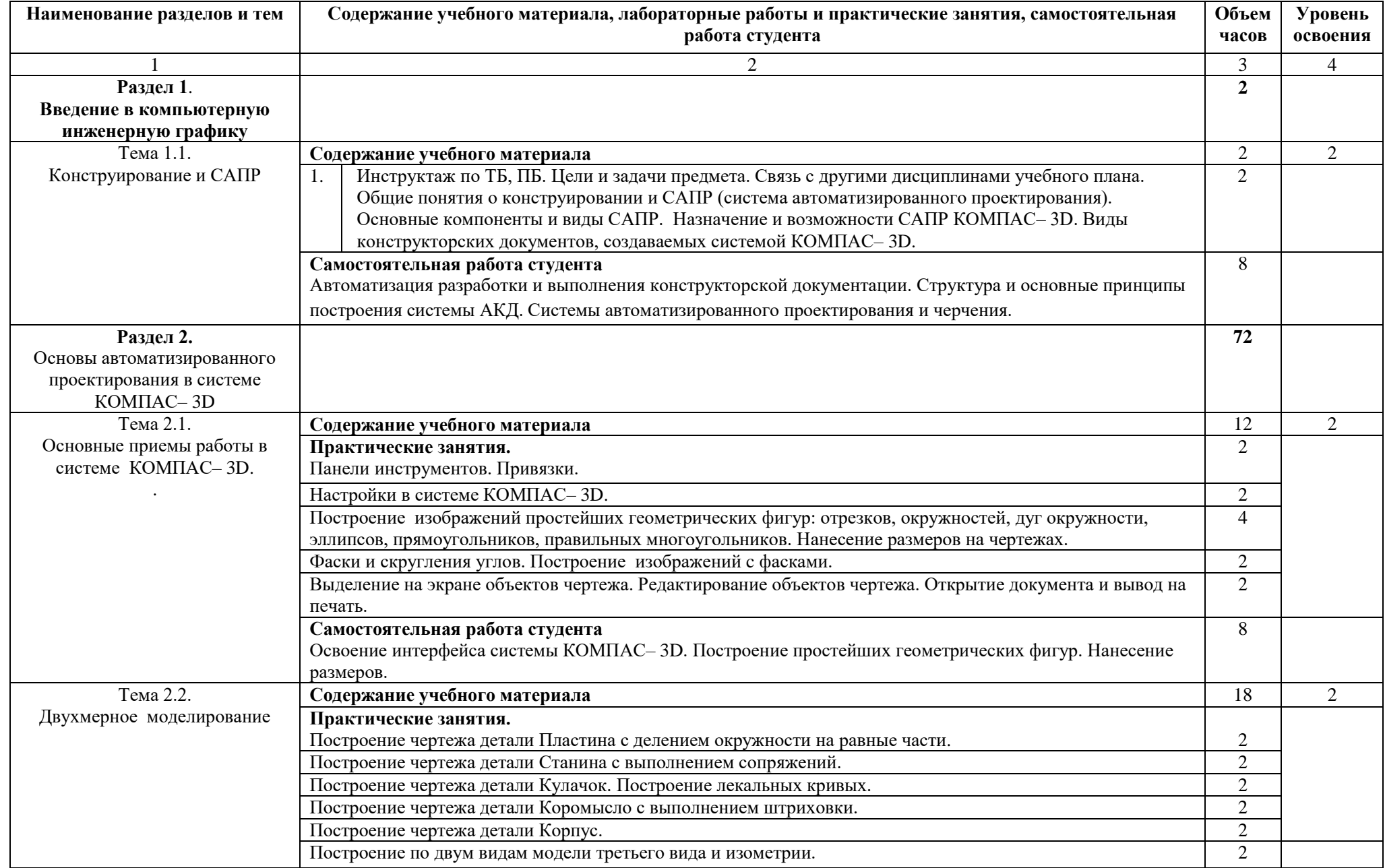

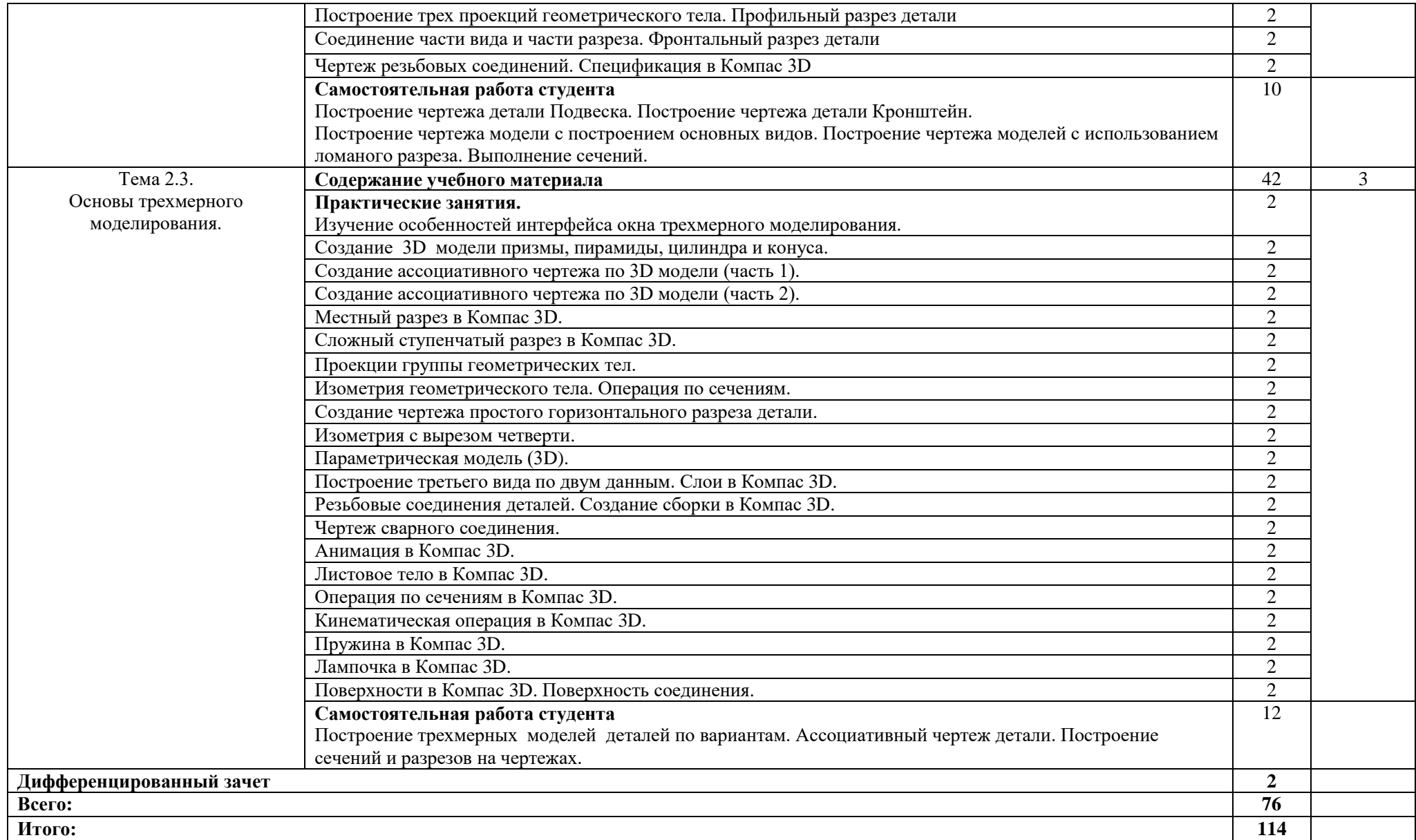

## **3. УСЛОВИЯ РЕАЛИЗАЦИИ УЧЕБНОЙ ДИСЦИПЛИНЫ**

## **3.1. Требования к минимальному материально-техническому обеспечению**

Реализация учебной дисциплины требует наличия кабинета информационных технологий в профессиональной деятельности, лаборатории Автоматизированных информационных систем и компьютерной техники.

Оборудование кабинета:

- посадочные места по количеству студентов;
- рабочее место преподавателя;
- рабочие места студентов;
- комплект учебно-наглядных пособий;
- комплект учебно-методической документации;
- комплект презентаций к уроку;
- комплект раздаточного материала.
- Технические средства обучения:
- компьютер с необходимым программным обеспечением и мультимедиапроектор с экраном.

Оборудование рабочих мест обучающихся:

- монитор;
- системный блок;
- клавиатура.
- Оборудование места преподавателя:
- компьютер;
- принтер;
- сканер;
- колонки.

Оборудование лаборатории автоматизированных информационных систем и компьютерной техники:

- посадочные места по количеству обучающихся;
- рабочее место преподавателя;
- компьютеры.
- комплект учебно-наглядных пособий;
- демонстрационные комплексы на базе мультимедиа-проектора (комплект электронных плакатов) по дисциплине Технология машиностроения;
- плакаты по курсу Технология машиностроения;
- комплекты рабочих чертежей для проектирования технологических процессов.
- комплект мультимедийного оборудования.
- $-KOMIIAC 3D;$
- ВЕРТИКАЛЬ-2014г.

## **3.2. Информационное обеспечение обучения**

## **Перечень рекомендуемых учебных изданий, Интернет-ресурсов, дополнительной литературы**

## **Основные источники:**

Аверин В.Н. Компьютерная инженерная графика: учеб. пособие для студ. учреждений среднего профессионального образования /В.Н. Аверин, –6–е изд., стер.–М.: Издательский центр «Академия», 2020.– 224с.

## **Дополнительные источники:**

1. Большаков, В.П. Инженерная и компьютерная графика: Учебное пособие / В.П. Большаков, В.Т. Тозик, А.В. Чагина. - СПб.: БХВ-Петербург, 2013. - 288 c.

2. Дегтярев, В. М. Инженерная и компьютерная графика / В.М. Дегтярев, В.П. Затыльникова. - М.: Академия, 2011. - 240 c.

#### **Интернет-ресурсы:**

- 1. Официальный сайт группы компаний «АСКОН» производителя интегрированной САПР КОМПАС. Форма доступа: [http://www.ascon.ru.](http://www.ascon.ru/), <http://kompas.ru/> .
- 2. Информационно-коммуникационные технологии в образовании: федеральный образовательный портал. Форма доступа: [http://ict.edu.ru.](http://ict.edu.ru/)
- 3. Единое окно доступа к образовательным ресурсам. Форма доступа: [http://window.edu.ru.](http://window.edu.ru/)

## **4. КОНТРОЛЬ И ОЦЕНКА РЕЗУЛЬТАТОВ ОСВОЕНИЯ УЧЕБНОЙ ДИСЦИПЛИНЫ**

**Контроль и оценка** результатов освоения учебной дисциплины осуществляется преподавателем в процессе проведения практических занятий, тестирования, а также выполнения студентами индивидуальных заданий, проектов, исследований.

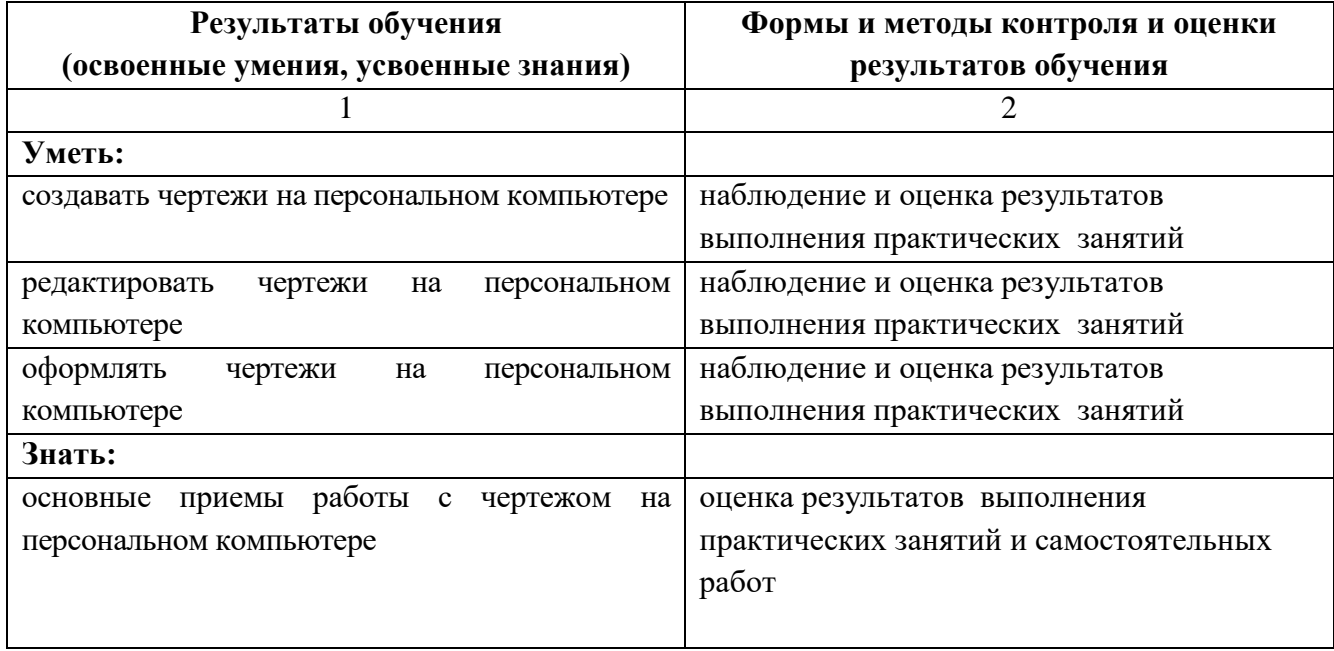